طس ٢٠٢١م - الموافق ٤ محرم ١٤٤٣ هـ - العدد ١٢٧٦

www.alomanaa.net

Thursday - 12 Aug 2021 - No: 1276

استراحة

# 00 اعداد / أ. علي صالح العانتين

## ممانيها القائد الغزالي

نتقدم بأجمل ألتهانى والتبريكات للملازم/ صالح محمد على فريد الغزالي لنيك ثقة قيادة أمن محافظة لحج

وتكليفه بمهام نائبا لدير امن ردفان فتمنى للقائد الغزالى التونيق

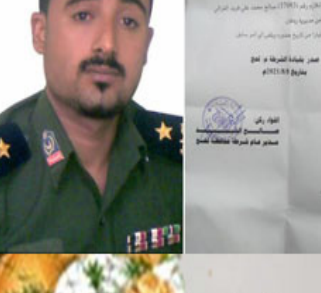

في مهام عمله ونحن ً على ثقة بقدرته على تحمل المسؤولية والإسمام في خدمة الأمن في ردفان..

المننون : فازي العلوي ، وديع سعد على رابو طاهن ، صالح فضل الوهيبي ، أمين الزريبي ، وياض على احمد قاسم النوبي محمد صالح فالب ، محمد عبد الحكيم محمود ، اسحد ثابت ، والشيخ هاني محمد غالب

## والوثاف صلاح

ر بأصدق معانى الحب والتقدير وبأرق التهانى القلبية نبعثها للشآب الخلوق

## صلاح خالد مثنى حبيب

بهناسية زفافه الممون

بارك الله لك وبارك عليك وجمع بينكما بخيره ودامت دياركم عامرة بالأفراح والمبرات المنثون: اخوانك ربكيل وجمال وتونيق ومحمدي وأنعس عبدالله وإخوانه ريوسف وياسر وعمر،، وفوزي عوض قدور <u>وإخوان</u>ه، ويونس زمح واخوانه

# الكلمات المتقاطعة

### **افقيا :**

شراعية) وغيرها.

**لقطات.**

o.

**R** 

**1 - من كتاب القصــة القصرية يف اليمن** 

**2 - أزقة – إداة نهي وجزم.**

**حاز عىل جوائز عاملية ومــن مؤلفاته )قوارب** 

**3 - ينتســب إىل األكــراد )معكوســة( –** 

5 - للتفسير – عملة عربية (معكوسة).

**6 - له رائحة – مرادف اكتظ )معكوسة(.**

**يخرجا ليال.**

- **7 الثالثني اليوم –أمتنى.**
- **8 شعب )معكوســة( من سور القرآن** 
	- **الكريم.**
- 9 مقاعد (معكوسة) –معافى. **10 - إمــارة خليجيــة – قطــة بالعامية )معكوسة(.**
- **4 ضخه باملاء طاعة )معكوسة(. 5 - مذيعة مينيــة تعمل يف قناة الفضائية اليمنية وتقدم عدة برامج.**
	- **6 عملة آسيوية –عمر متشابهان.**
	- **7 العب إسباين يلعب لفريق برشلونة.**
- **8 عداء مغــريب عاملي حصد العديد من**  الألقاب العالمية في الس**ّباقات الطويلة.**
- **9 أجــري )معكوســة( نــارص**  (معكوسة).
	- **10 مدينة سعودية متشابهان.**

## **عموديا:**

- **1 فنان كوميدي مرصي متشابهان. 2 - كرم – قناة فضائية خليجية غنائية.**
- **3 تنسب إليه نظرية التطور زوجي.**
- 4 يتقدم في الســـن وتضعـــف قواه **حل العدد الماضي**

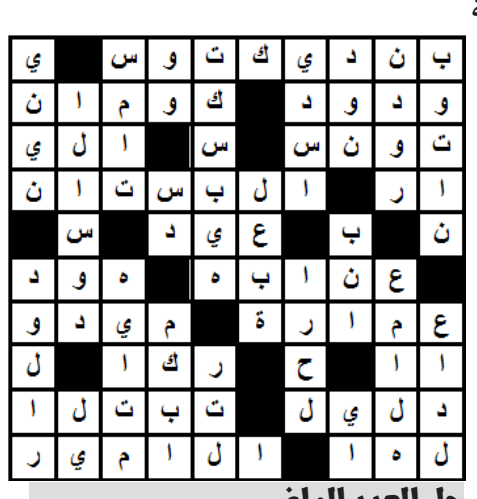

## **كيف يمكنك إرسال رسالة نصية عبر »واتساب« دون أن تكتب كلمة واحدة؟**

أصبح بإمكان مســـتخدمي تطبيق التراســــل الفوري الأشــــهر في العالم **"واتساب" إرسال مجموعة من الرسائل بسهولة دون حتى كتابتها عىل تطبيق املراسلة، وكل ذلك بفضل املساعدين الرقميني.**

**وبحســب صحيفة "express indian"، فإن كل ما عليك هو أن تطلب من املساعد االفرتايض إرســال رسالة "واتساب"، ومن ثم ســيقوم باملهمة التي**  أوكلتها إليه والانتهاء من عملك. وبينما يمكن <del>لمســـت</del>خدمي الهواتف الذكية التي **تعمل بنظام "أندرويد" اســتخدام مساعد "غوغل" إلرســال الرسائل، ميكن ملستخدمي نظام "أبل iOS "إرسال رسائل "واتساب" باستخدام املساعد الرقمي "Siri".**

**ً وتعترب هذه طريقة مالمئة إلرسال الرسائل عندما تكون مشغوال أو لست يف وضع يسمح لك بكتابة رسالة، ولكن ال تزال بحاجة إىل القيام بذلك.**

**ميكن للشخص أن يطلب من املساعدين الرقميني قراءة الرسائل نيابة عنه،**  لكن المســـاعد الافتراضـي سيطلب إذنًا معينًا، والذي ســـيتعين عليك تقديمه إذا **كنت تريد أن يقوم املساعد بعملك، سيكون عليك منح حق الوصول إىل إشعارات هاتفك.**

**لهذا الغرض، ســتعرض "غوغل" رسالة مفادها: "لسامع رسائلك وأحداث التقويم وغريها مــن املعلومات املهمة، امنح تطبيق غوغــل إمكانية الوصول ً إىل إشــعاراتك". ال تقلق، ميكنك دامئا تغيري هــذا يف اإلعدادات. وكل ما عليك فعله هو االنتقال إىل قسم اإلشعارات يف اإلعدادات وتعطيل وصول اإلشعارات ً لـ"غوغل". ولكتابة الرسائل بالصوت باستخدام مساعد "غوغل"، أوال: تحتاج إىل تثبيت تطبيق "Assistant Google ً " عىل هاتفك الذيك، إذا مل تكن قادرا عىل استدعائه مبجرد قول "Google Hey "أو "Google Okay".**

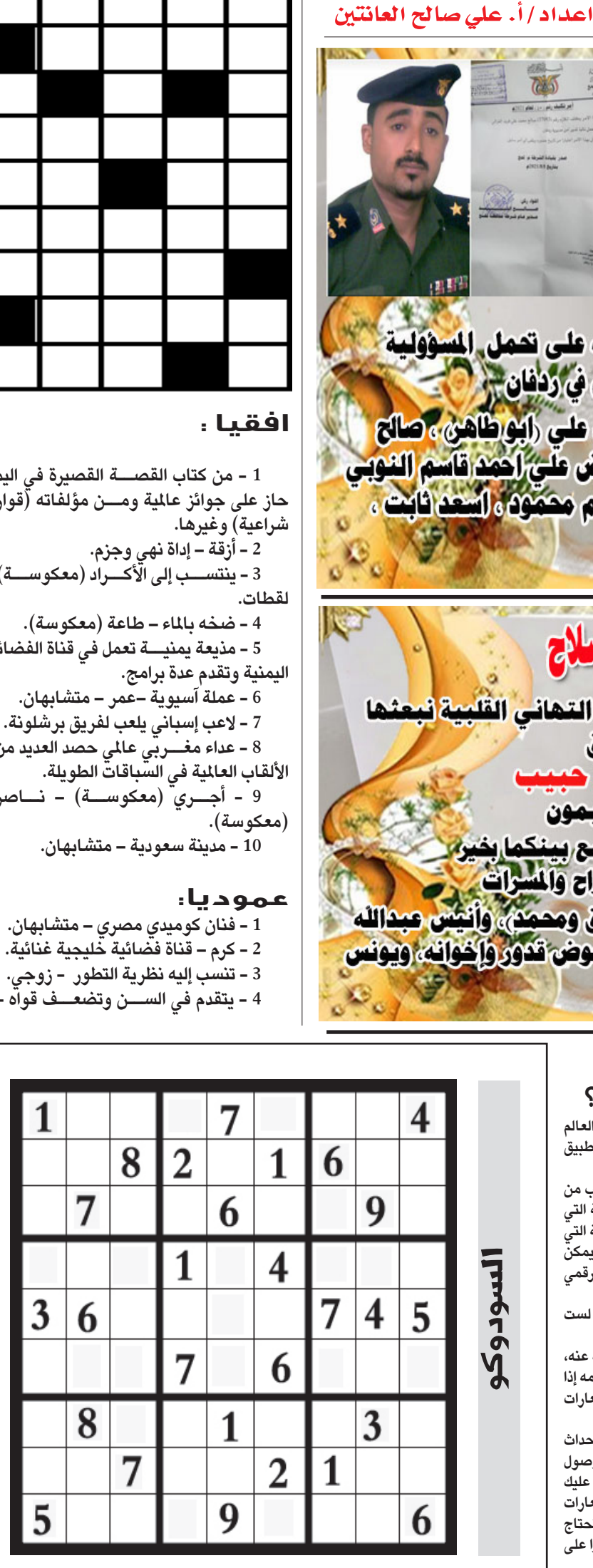

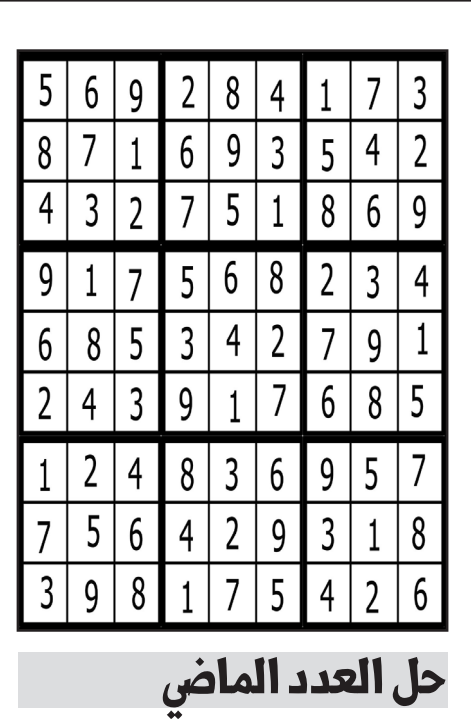